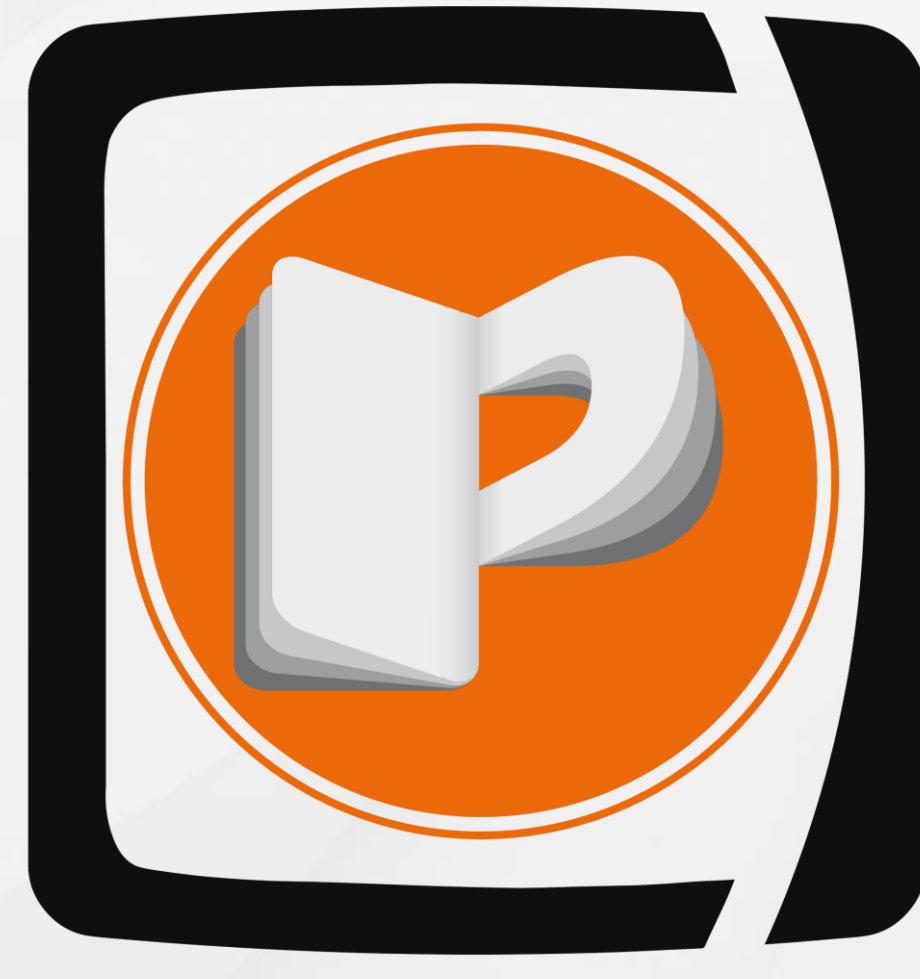

# **Übersicht eLearning\* Leistungen**

## PZW ONLINE CAMPUS

**\*eLearning (asynchrones, selbstgesteuertes Lernformat)**

Die themenspezifischen Inhalte werden in diesem Online-Format in Modulen zusammengefasst und können von dem/r Kursteilnehmer:in im eigenen Tempo absolviert werden. Das Lernmaterial wird transferorientiert methodisch & didaktisch aufbereitet und durch verschiedene interaktive Medienformate vermittelt.

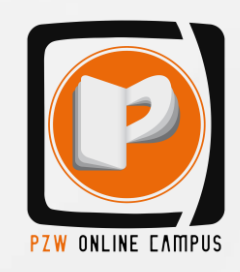

#### **KICK-ON**

Gemeinsame Entwicklung der eLearning-Struktur mit dem/der Referent:in

- Festlegung der Zielgruppe
- Konzeption der Kursgeschichte "Story und roter Faden"
- Festlegung der Kursstruktur
- Definieren von Lerntransferzielen
- Ideensammlung für Kursinhalte basierend auf Lerntransferzielen

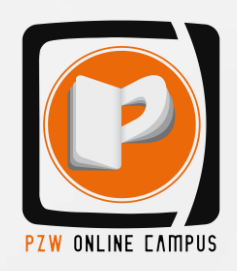

#### **METHODENMIX**

- Methodisch-didaktische Beratung und Gestaltung der Lerninhalte (Methodenmix) für die passende Übermittlung in einem Online-Format
- Besprechung des Methodenmixes mit dem/der Referent:in

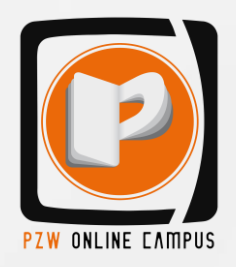

#### **VIDEODREH**

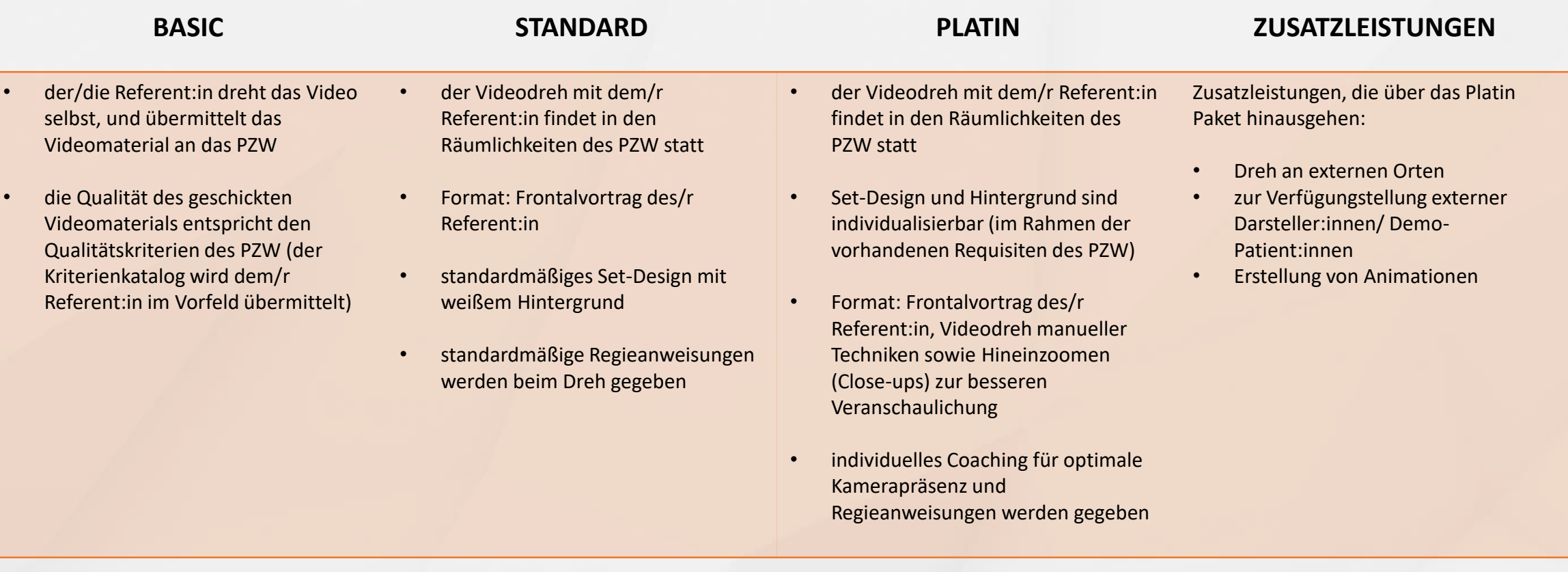

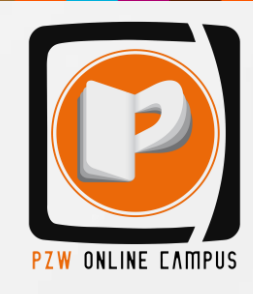

#### **ERSTELLUNG EINES DESIGN-TEMPLATES<sup>1</sup>**

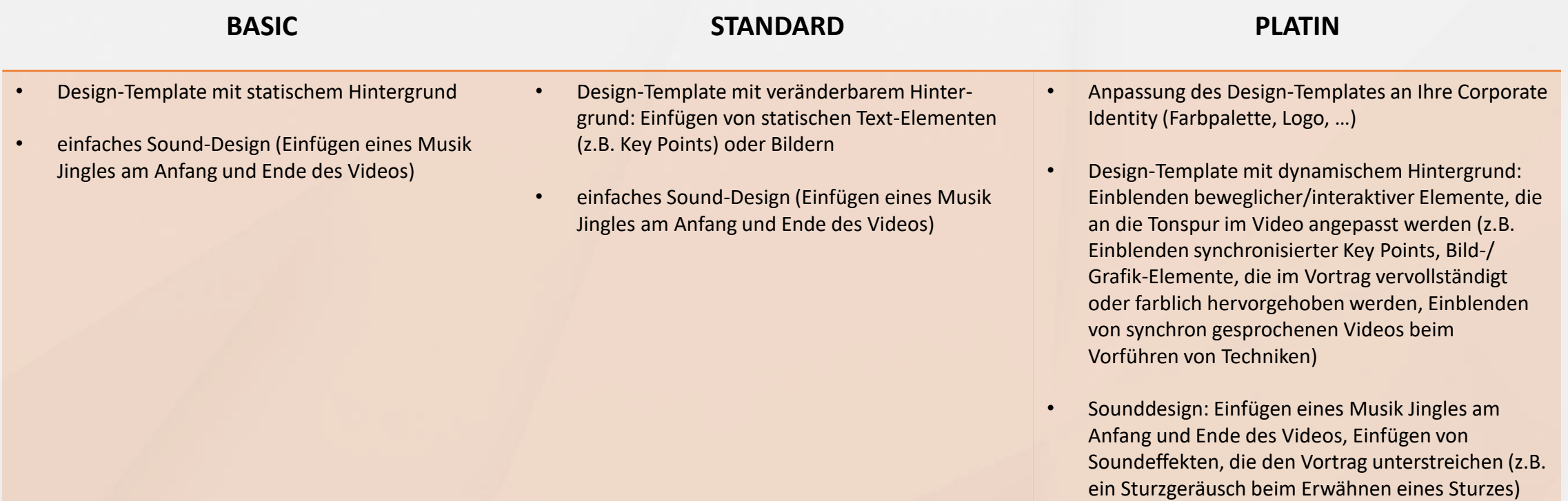

<sup>1</sup> Darunter versteht man eine Vorlage, in die das gedrehte Video eingebettet wird, um das Video individuell zu gestalten (z.B. Filter, 3D-Effekte, 4D-Effekte, Videohintergründe, Musik, Texte, Soundeffekte und vieles mehr) professioneller und einprägsamer wird

#### **BEARBEITUNG DES ROHMATERIALS**

#### **(VIDEO- UND AUDIOSCHNITT)**

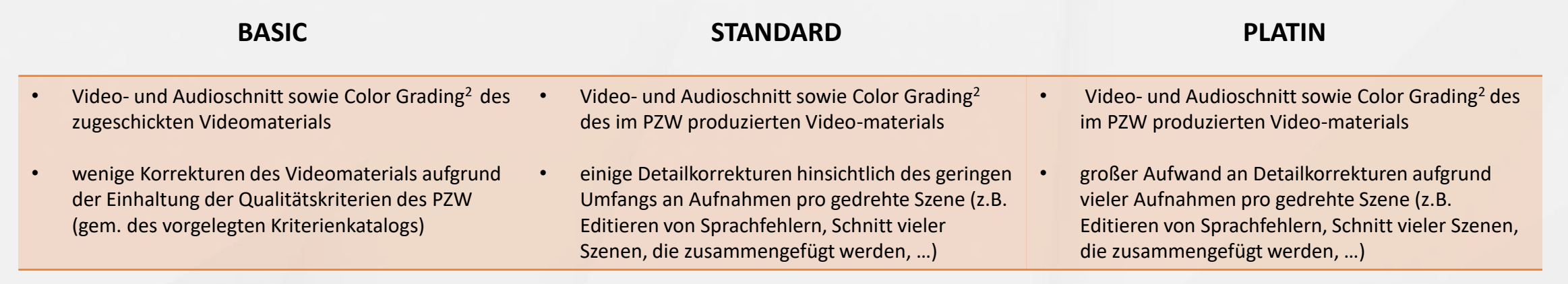

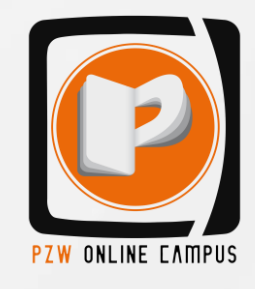

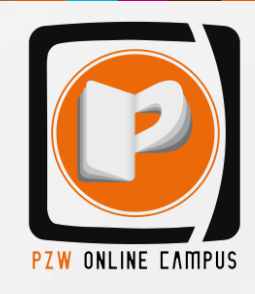

### **POST-PRODUCTION**

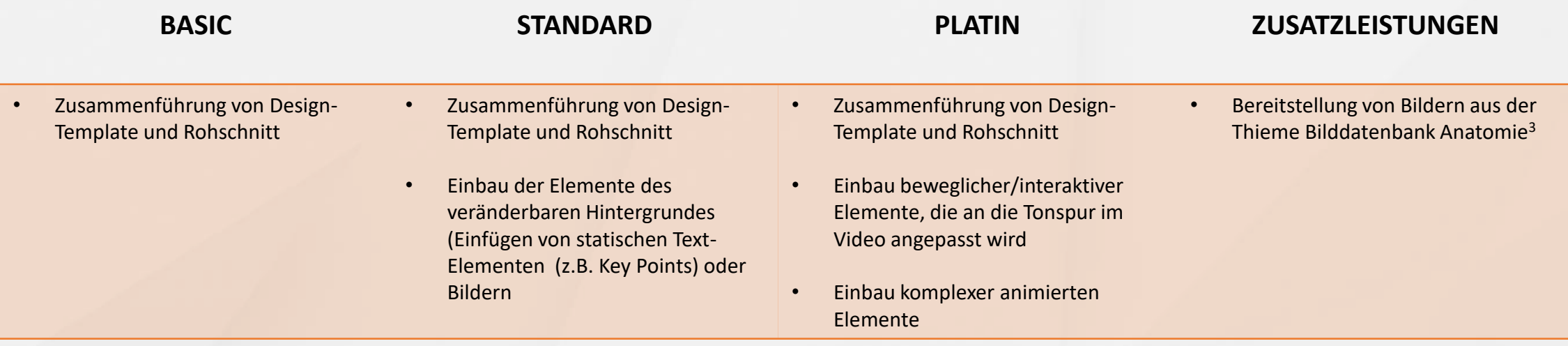

<sup>3</sup> Bildsuche & Nutzungsrecht für die Verwendung des Bildes über die Dauer der Laufzeit des E-Learning-Kurses

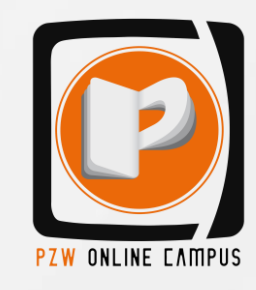

#### **TECHNISCHE IMPLEMENTIERUNG**

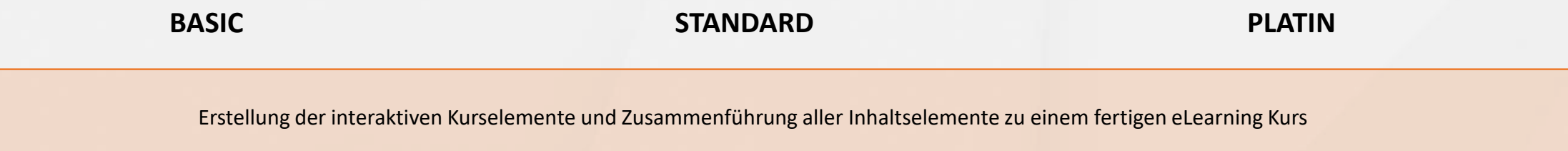

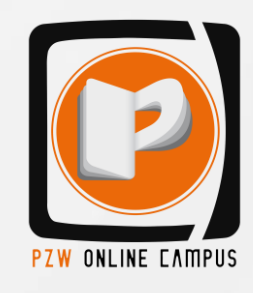

## **REVIEW, FEEDBACK & KORREKTUR**

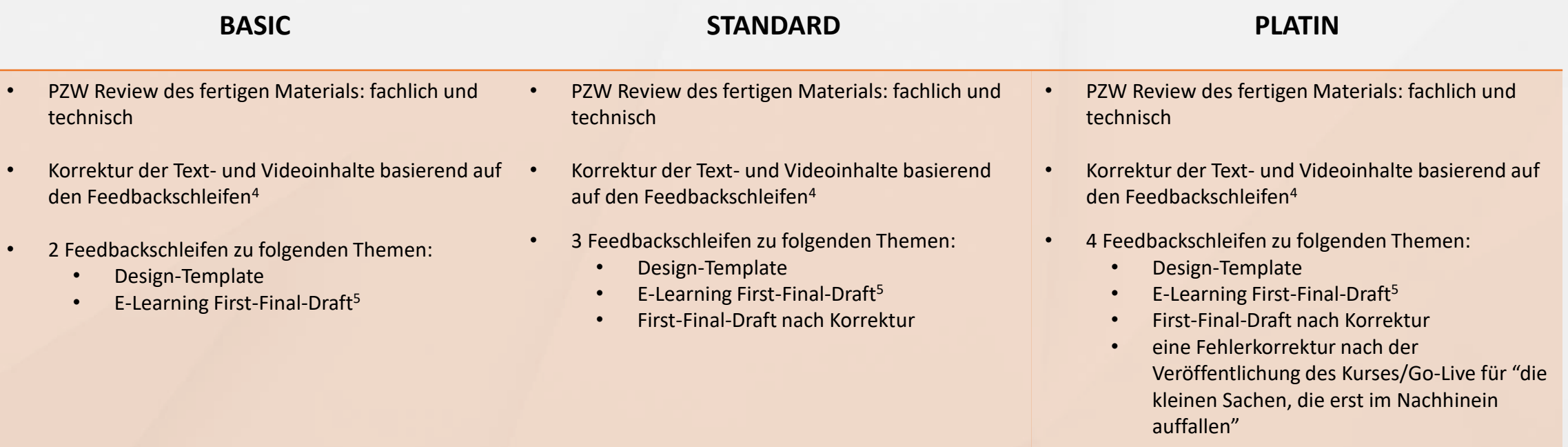

4 beschreibt den Prozess, in welchem wir Feedback von dem/r Referent:in einholen und darauf anschließend reagieren

<sup>5</sup> fertiger eLearning Kurs in der ersten Endfassung

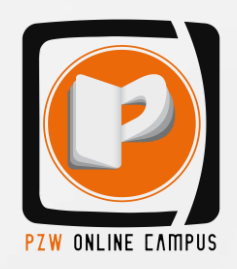

### **ELEARNING VERMARKTUNG**

• Variante 1: PZW betreibt den Kurs über die eigene Lernplattform "PZW Online Campus"

(inkl. Teilnehmeradministration, Verrechnung, Plattform Hosting und Support)

• Variante 2: PZW liefert den fertigen eLearning Kurs im SCORM-Dateiformat zum direkten Upload und zur Nutzung über die eigene LMS-Plattform an den/die Referent:in

• Mögliche Zusatzleistung: Bewerbung des Kurses über die üblichen Kanäle des PZW (Newsletter, Website, Inhouse, Social Media, ...)